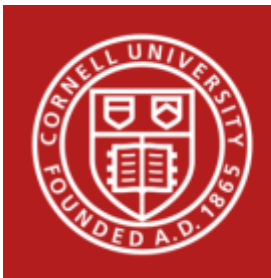

## Specifying Linear Mixed Modelsin Statistical Packages

The following table provides the basic syntax to perform mixed models in Stata, R, SAS, SPSS and JMP. There are some minor differences in the estimation procedures between the five programs. For instance, Stata will estimate the random effects using maximum likelihood instead of restricted maximum likelihood. When estimating random slopes, JMP will center the variable. However, these subtle differences can be overcome by using options. Also, some of the software have limitations calculating certain models: current editions of JMP and R's nlme package cannot estimate generalized linear mixed models.

The following table uses the options to produce identical results among the five programs. For ease, we model a continuous dependent variable with one independent variable. Let **x** represent an independent variable, **y** the dependent variable, and both **z<sup>1</sup>** and, **z<sup>2</sup>** be random effects.

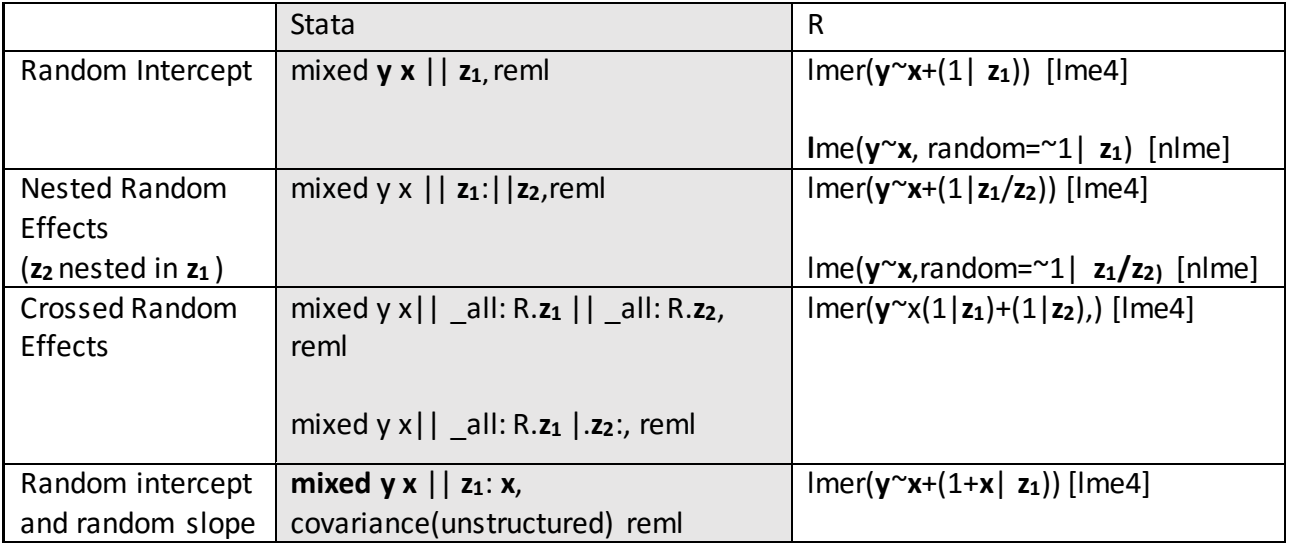

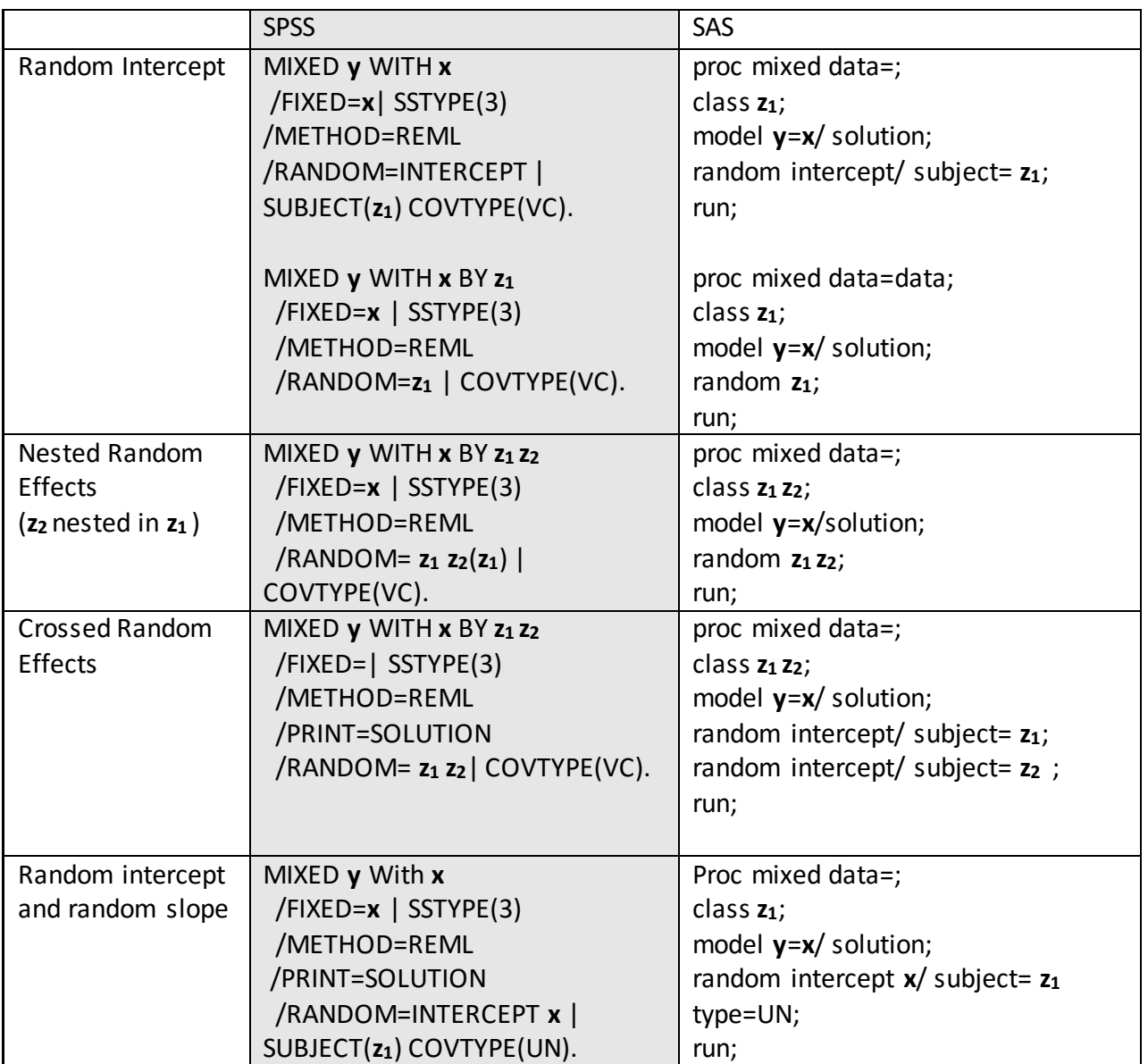

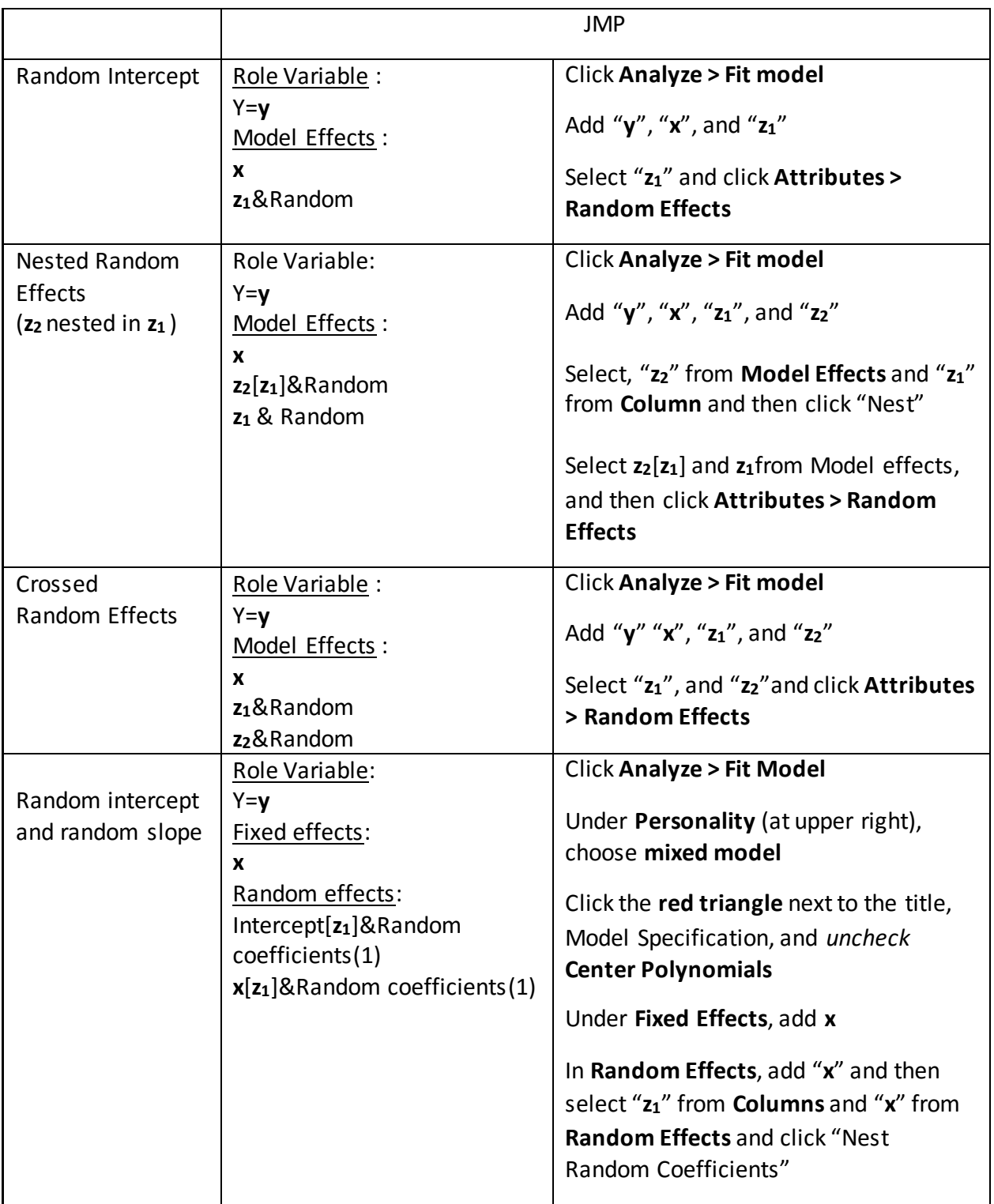